## Példák vezérléslés átadásra

## Feltételes vezérlés átadás

Írjunk programrészletet a  $sign(x)$  függvény megvalósítására!

$$
sign(x) = \begin{cases} -1, & \text{ha } x < 0 \\ 0, & \text{ha } x = 0 \\ 1, & \text{ha } x > 0 \end{cases}
$$

Feltételezhetjük, hogy az operandus az adatszegmensben egy x címkével van ellátva és 32 bites előjeles érték.

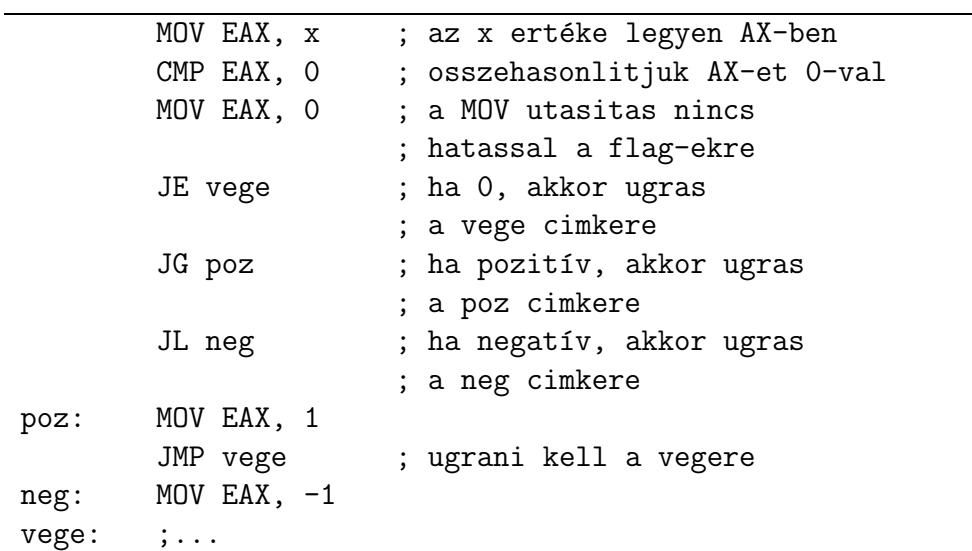

## Ciklus szervező utasítások

Számoljuk ki az első 10 pozitív egész szám összegét! Az eredményt EAX-ben kapjuk.

```
MOV ECX,10d ; szamlalo beallitasa
       MOV EAX,0 ; kezdo ertek
ciklus: ADD EAX, ECX ; kiszamoljuk a reszosszeget
       LOOP ciklus ; ha ECX \neq 0, akkor folytassuk
vege: ...
```
## Fealdatok

1. Számoljuk ki a következő kifejezések értékét, az eredményt az AX-ben kapjuk. Az adatszegmensben a következő adatok találhatók:

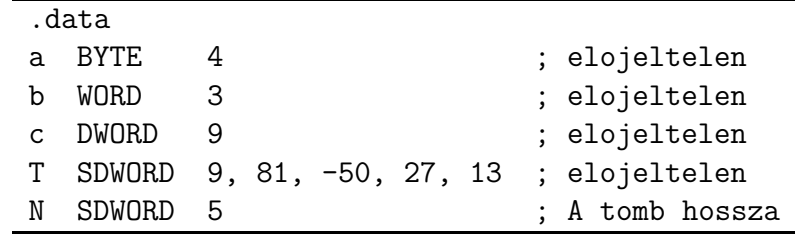

- (a)  $EAX: = max(a+b, a+c)$
- (b)  $EAX:=mid(a,b,c)$
- (c)  $EAX:=(a+b) == c$  ? a :  $b+c$
- (d)  $EAX:=abs(a+b)$
- (e)  $\text{EAX}:=\text{sztum}(T[i])$
- 2. Írjunk kódrészletet a következő függvények megvalósítására! Feltehető, hogy a parameterek az adatszegmensben vannak eltárolva.
	- (a)  $fakt(n)$  (n!)
	- (b)  $fib(n)$  (Fibonacci sorozat.)